# **LinesEnabled**

Enables hierarchy lines.

### Usage

```
Set_Property(OLECtrlEntID, "OLE.LinesEnabled", Boolean)
```
#### Values

[True | False]

**Default**: True

### Remarks

The LinesEnabled property enables or disables the dotted lines used to show the parent/child relationship. These lines are visible by default, but you can remove them by setting this property to 0. In some cases, doing so can improve the readability of your tree control.

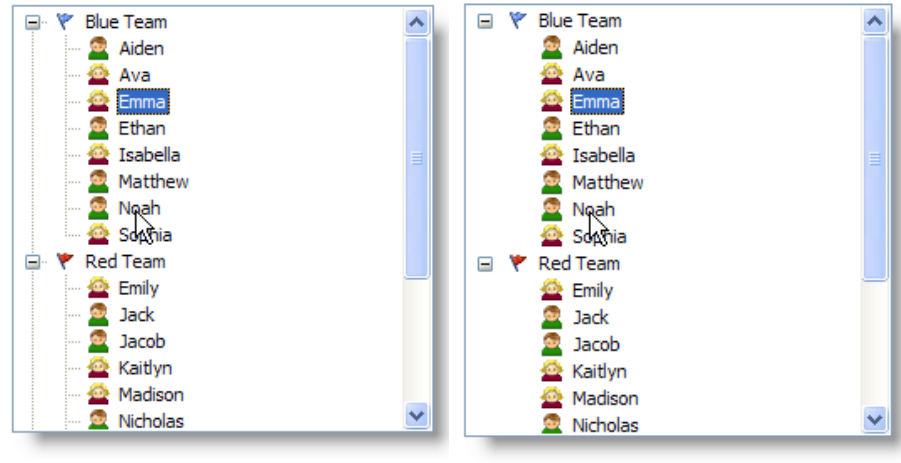

**Lines Enabled** 

**Lines Disabled** 

**You can customize the color of the lines using the [Colors](https://wiki.srpcs.com/display/TreeControl/Colors) property.**

## Example

```
// Enable hierachy lines 
Set_Property(@Window:".OLE_TREE", "OLE.LinesEnabled", 1)
```
#### See Also

**[Colors](https://wiki.srpcs.com/display/TreeControl/Colors)**